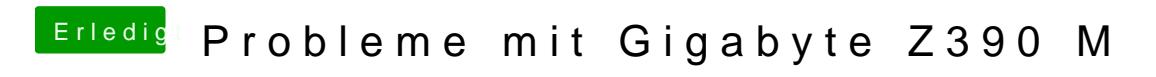

Beitrag von al6042 vom 23. Oktober 2018, 19:20

Dann teste bitte noch folgende config.plist.